# TOSHIBA

勝特力材料886-3-5753170 胜特力电子(上海) 86-21-54151736 胜特力电子(深圳 86-755-83298787 Http://www.100y.com.tw

2SC3306

TOSHIBA TRANSISTOR SILICON NPN TRIPLE DIFFUSED TYPE

#### 6 0 2 S C 3 3

SWITCHING REGULATOR AND HIGH VOLTAGE SWITCHING APPLICATIONS.

HIGH SPEED DC-DC CONVERTER APPLICATIONS.

- **Excellent Switching Times** :  $t_r = 1.0 \mu s$  (Max.),  $t_f = 1.0 \mu s$  (Max.) (I<sub>C</sub>=5A)
- High Collector Breakdown Voltage : VCEO=400V

### MAXIMUM RATINGS (Ta = 25°C)

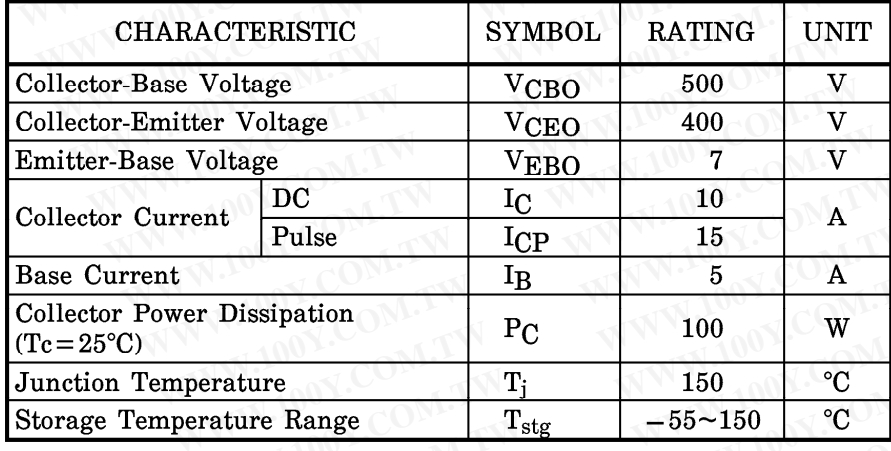

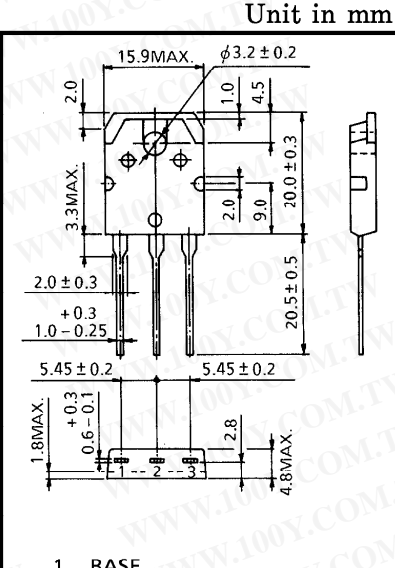

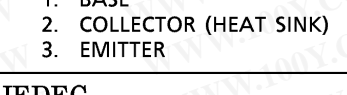

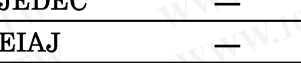

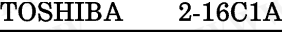

#### Weight: 4.7g

## ELECTRICAL CHARACTERISTICS  $(Ta = 25^{\circ}C)$

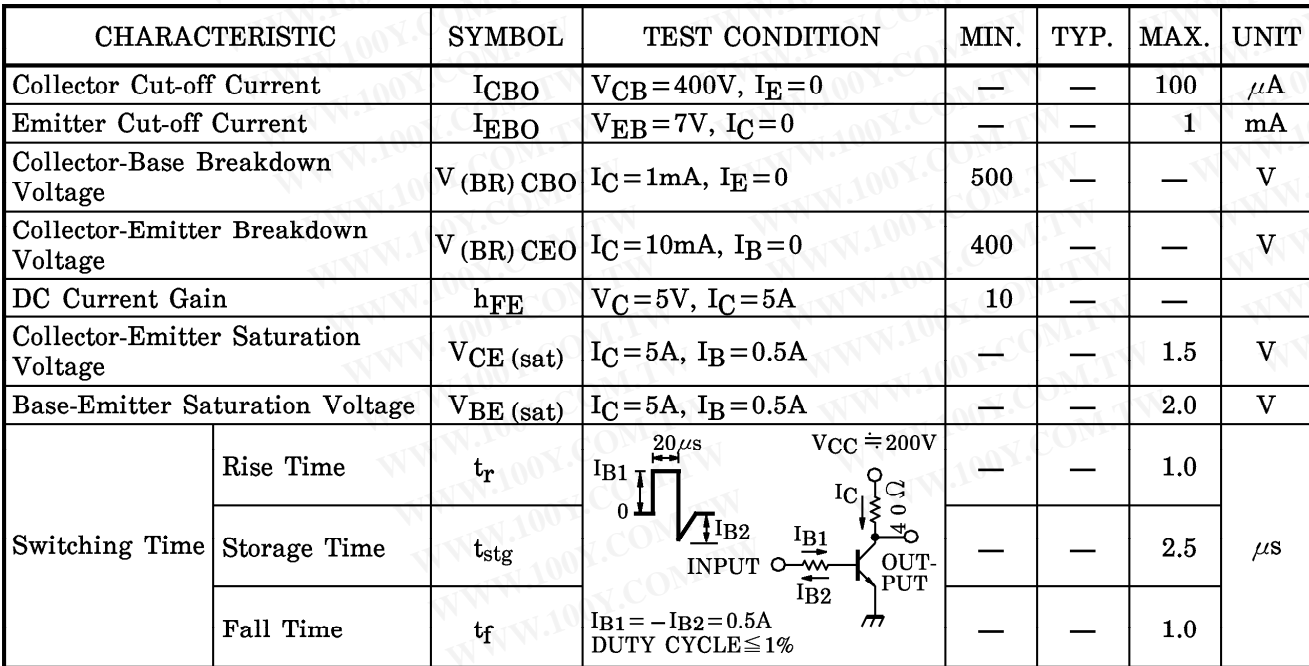

#### 961001EAA2

TOSHIBA is continually working to improve the quality and the reliability of its products. Nevertheless, semiconductor devices in general can<br>malfunction or fail due to their inherent electrical sensitivity and vulnerabili  $\bullet$ 

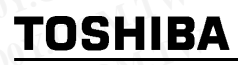

勝特力材料886-3-5753170 胜特力电子(上海) 86-21-54151736 胜特力电子(深圳) 86-755-83298787 Http://www.100y.com.tw

2SC3306

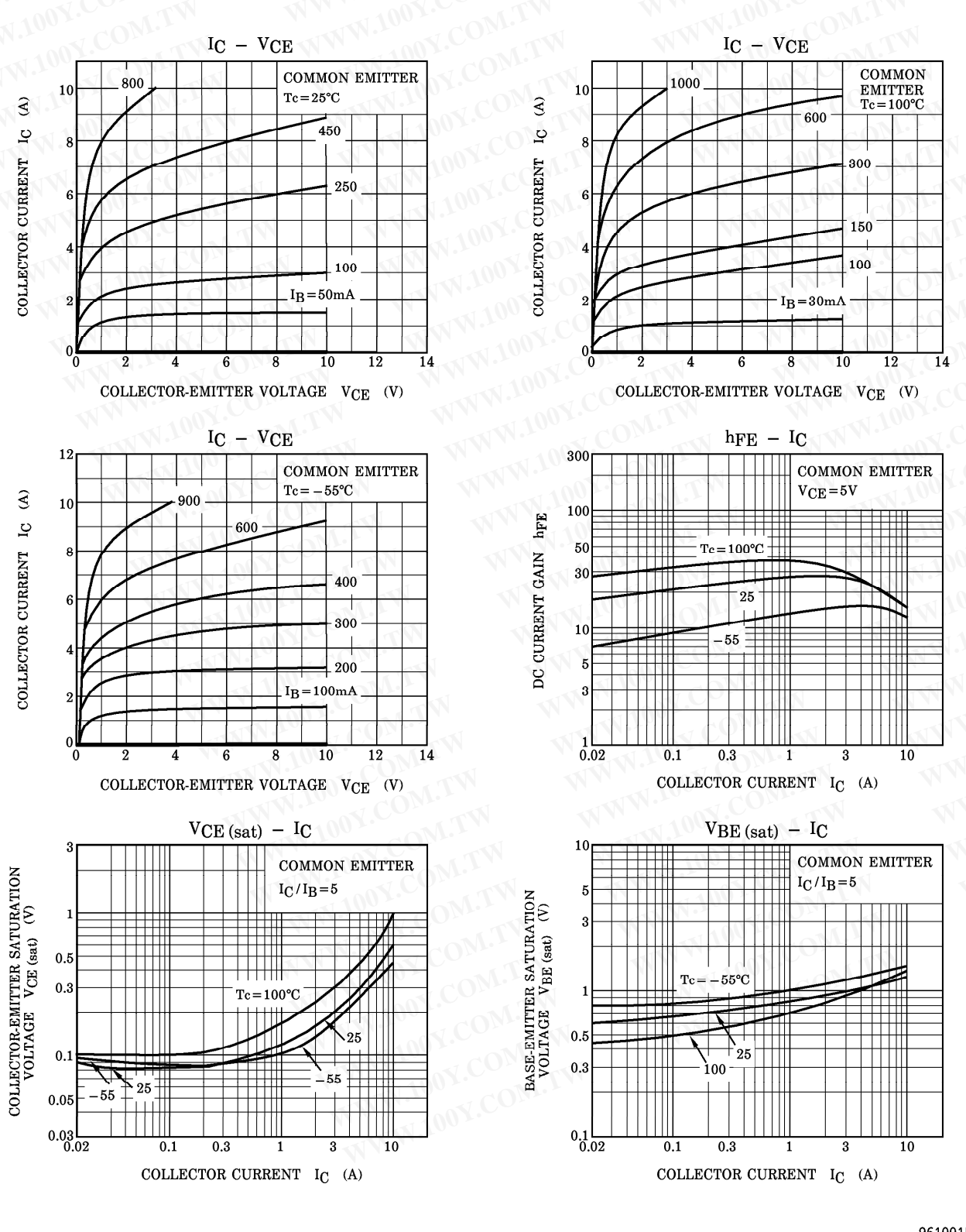

#### 961001EAA2'

The information contained herein is presented only as a guide for the applications of our products. No responsibility is assumed by TOSHIBA CORPORATION for any infringements of intellectual property or other rights of the ۸

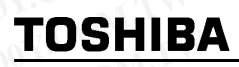

## 勝特力材料886-3-5753170 胜特力电子(上海) 86-21-54151736 胜特力电子(深圳) 86-755-83298787 Http://www.100y.com.tw

2SC3306

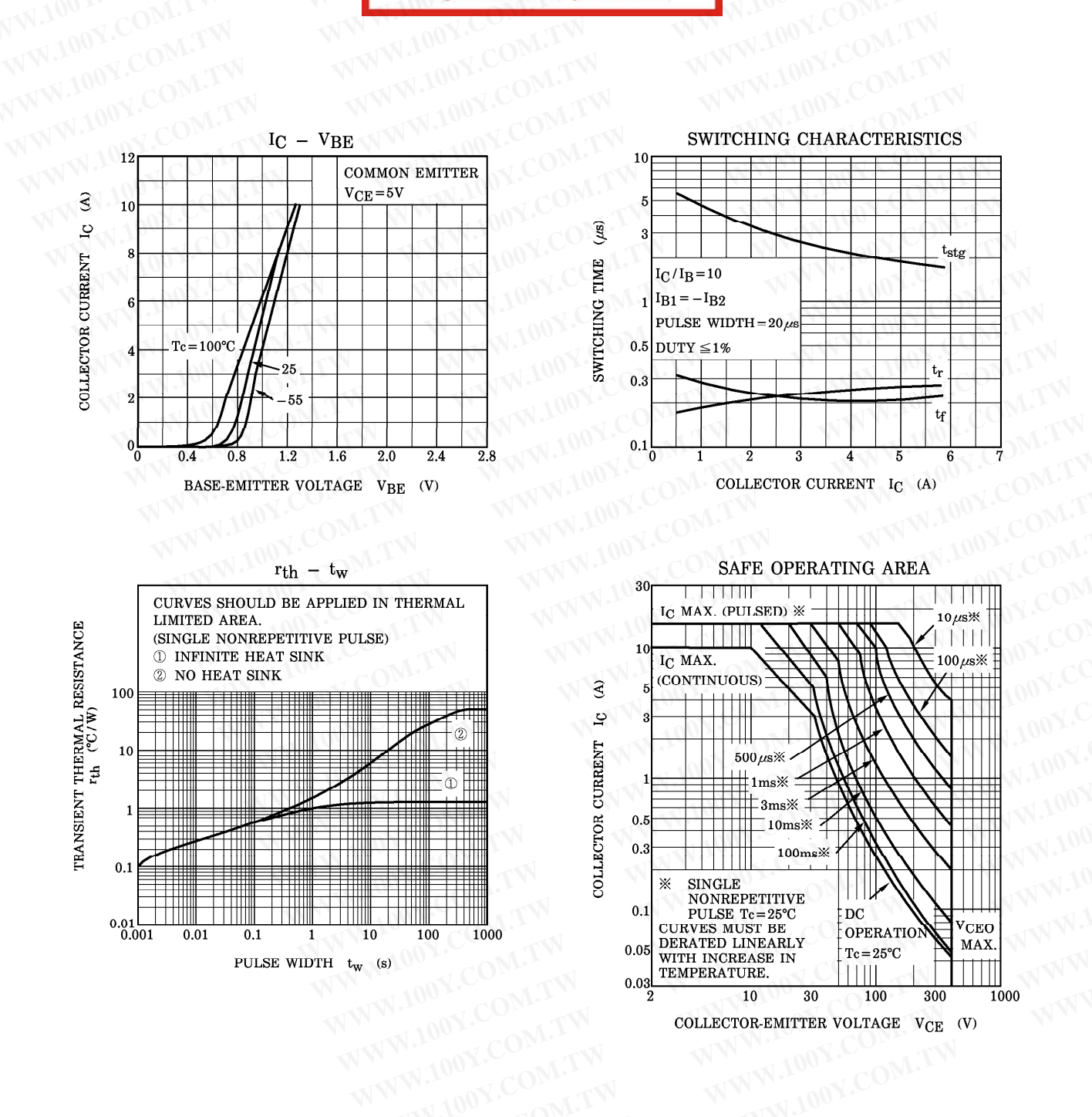